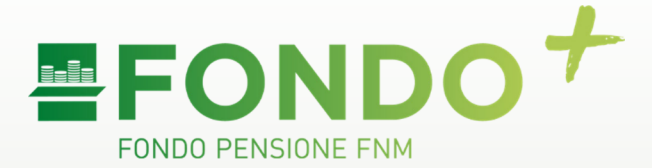

# **Cookies Policy**

**Fondo Pensione FNM** 

**Sede Legale: Piazzale Cadorna, 14 -20123 Milano Iscrizione all'Albo n.1165 Codice Fiscale n. 97116730157**

**Segreteria: telefono 02 85114388 www.fondopensionefnm.it e-mail: fondopensionefnm@fondopensionefnm.it PEC: fondopensionefnm@legalmail.it**

## **A. Cosa sono e a cosa servono i "cookie"**

I cookie sono informazioni (piccole stringhe di testo) immesse sul proprio browser quando viene visitato un sito web.

Svolgono diverse e importanti funzioni nell'ambito della rete (esecuzione di autenticazioni informatiche, memorizzazione di informazioni su specifiche configurazioni riguardanti gli utenti che accedono al server, memorizzazione delle preferenze, etc.).

Nel corso della navigazione l'utente potrebbe ricevere sul suo terminale anche cookie di siti diversi (cd. cookie di "terze parti"), impostati direttamente da gestori di detti siti web e utilizzati per le finalità e secondo le modalità da questi definiti.

I cookie si distinguono in due macrocategorie:

- cookie "tecnici" (i cookie tecnici sono quelli utilizzati al solo fine di "effettuare la trasmissione di una comunicazione su una rete di comunicazione elettronica, o nella misura strettamente necessaria al fornitore di un servizio della società dell'informazione esplicitamente richiesto dall'abbonato o dall'utente a erogare tale servizio" - cfr. art. 122, comma 1, del D.lgs. 30 Giugno 2003, n. 196) e

- cookie "di profilazione" (i cookie di profilazione sono volti a creare profili relativi all'utente e vengono utilizzati al fine di inviare messaggi pubblicitari in linea con le preferenze manifestate dallo stesso nell'ambito della navigazione in rete).

Come si dirà nel prosieguo, nel corso della navigazione all'interno del Sito, l'utente non riceverà sul suo terminale cookie di profilazione.

### **B. Caratteristiche e finalità dei cookie installati dal Sito**

Nel corso della navigazione all'interno del nostro sito (di seguito il "Sito") possono essere raccolte informazioni solo attraverso c.d. "cookie tecnici" e cookies analitici assimilabili ai cookies tecnici, secondo il Provvedimento del Garante n. 8 maggio 2014 e del Provvedimento successivo del 5 giugno 2015.

I cookie tecnici sono utilizzati dal Sito al solo fine di effettuare la trasmissione di una comunicazione su una rete di comunicazione elettronica, o nella misura strettamente necessaria al fornitore di un servizio della società dell'informazione esplicitamente richiesto dall'abbonato o dall'utente a erogare tale servizio.

Nel corso della navigazione all'interno del Sito, l'utente non riceverà sul suo terminale cookie di profilazione.

Il nostro sito non utilizza lo strumento di analisi di Google per monitorare o per raccogliere informazioni personali di identificazione; le informazioni sul numero dei visitatori e su come gli stessi visitano il sito sono raccolte in forma aggregata ed anonima.

I cookie sono consultabili al link di seguito indicato: https://it.wordpress.org/about/prvacy/cookies/

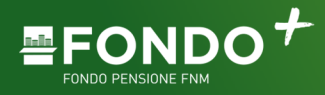

# **C. Cookie di "terze parti"**

Se previsto nel corso della navigazione, il Sito potrà ricevere anche cookie inviati da siti o da web server diversi con cui abbiamo stipulato accordi diretti (c.d. "terze parti") o indiretti (c.d. intermediari).

I cookie di terze parti ricevuti dal Sito non sono cookie di profilazione.

## **D. Impostazioni dei browsers. Procedura per la gestione dei cookie e collegamento diretto con la sezione del browser dedicata**

L'utente può eliminare i cookie attraverso le impostazioni del proprio browser eseguendo la specifica procedura prevista per modificare/gestire tali impostazioni.

Microsoft Edge:

Premere o toccare il pulsante … presente in alto a destra. Selezionare la voce "Impostazioni". Scegliere l'opzione Privacy e sicurezza. Qui potrete regolare le impostazioni dei vostri cookie

Google Chrome:

In alto a destra, fare clic su Altro  $\frac{1}{2}$  > Impostazioni. In fondo alla pagina fare clic su Avanzate. Nella sezione "Privacy e sicurezza", fare clic su Impostazioni sito e successivamente su Cookie.

Per modificare altre impostazioni dei cookie in Chrome. cliccare Qui.

Mozilla Firefox:

Aprire il menu principale, dove si trova il pulsante per le impostazioni. Passare dalla pagina generale "Privacy & Sicurezza" da qui troverete diverse opzioni che riguardano la protezione dei vostri dati personali durante l'utilizzo di Firefox come la disattivazione dei cookie.

Safari:

Dal menu di impostazione a tendina nell'angolo in alto a destra e selezionare "Preferenze". Selezionare "Sicurezza" e qui potrete regolare le impostazioni dei vostri cookie.

### **E. Modalità del trattamento**

In relazione alle indicate finalità, il trattamento delle informazioni raccolte attraverso l'installazione e l'utilizzo dei cookie verrà eseguito mediante idonei strumenti elettronici in grado di consentire la riservatezza delle informazioni trattate.